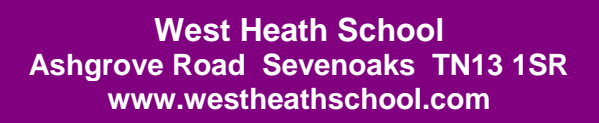

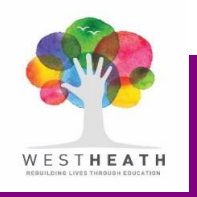

# **Information Technology Acceptable Use Policy for the West Heath Network**

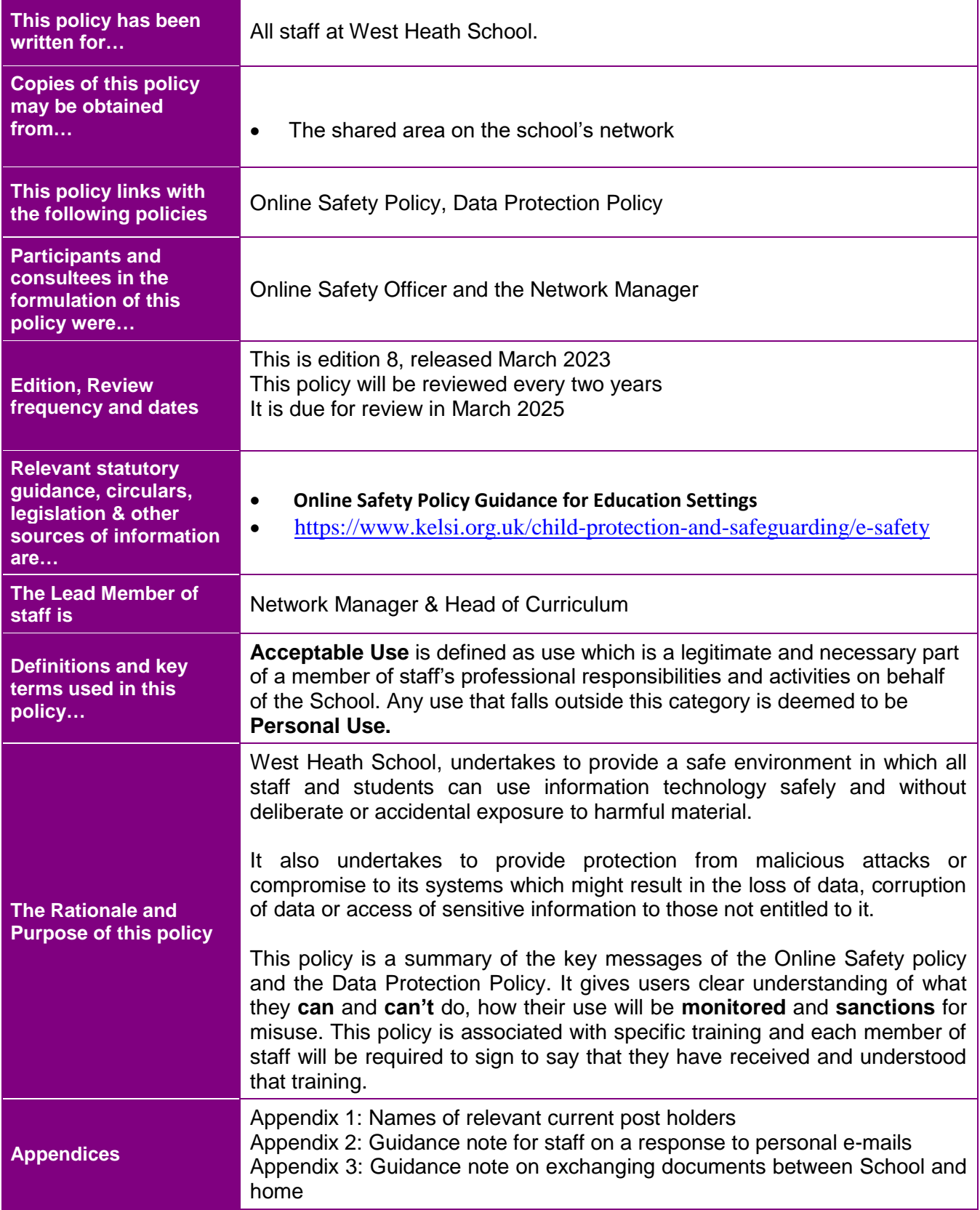

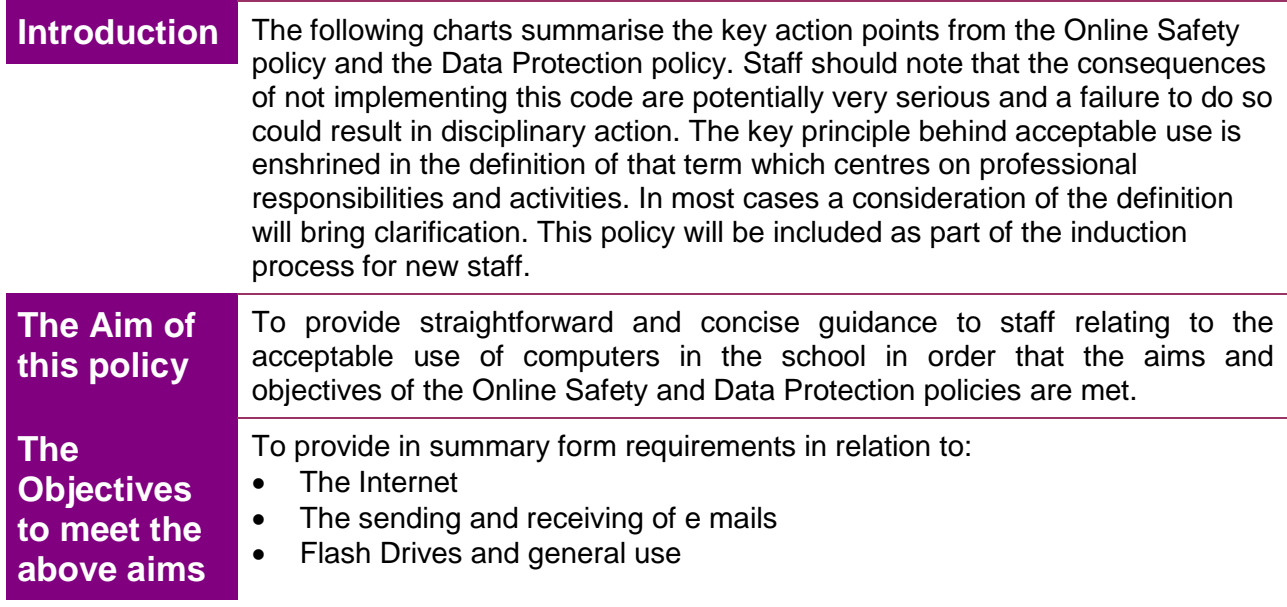

## **1. The Internet**

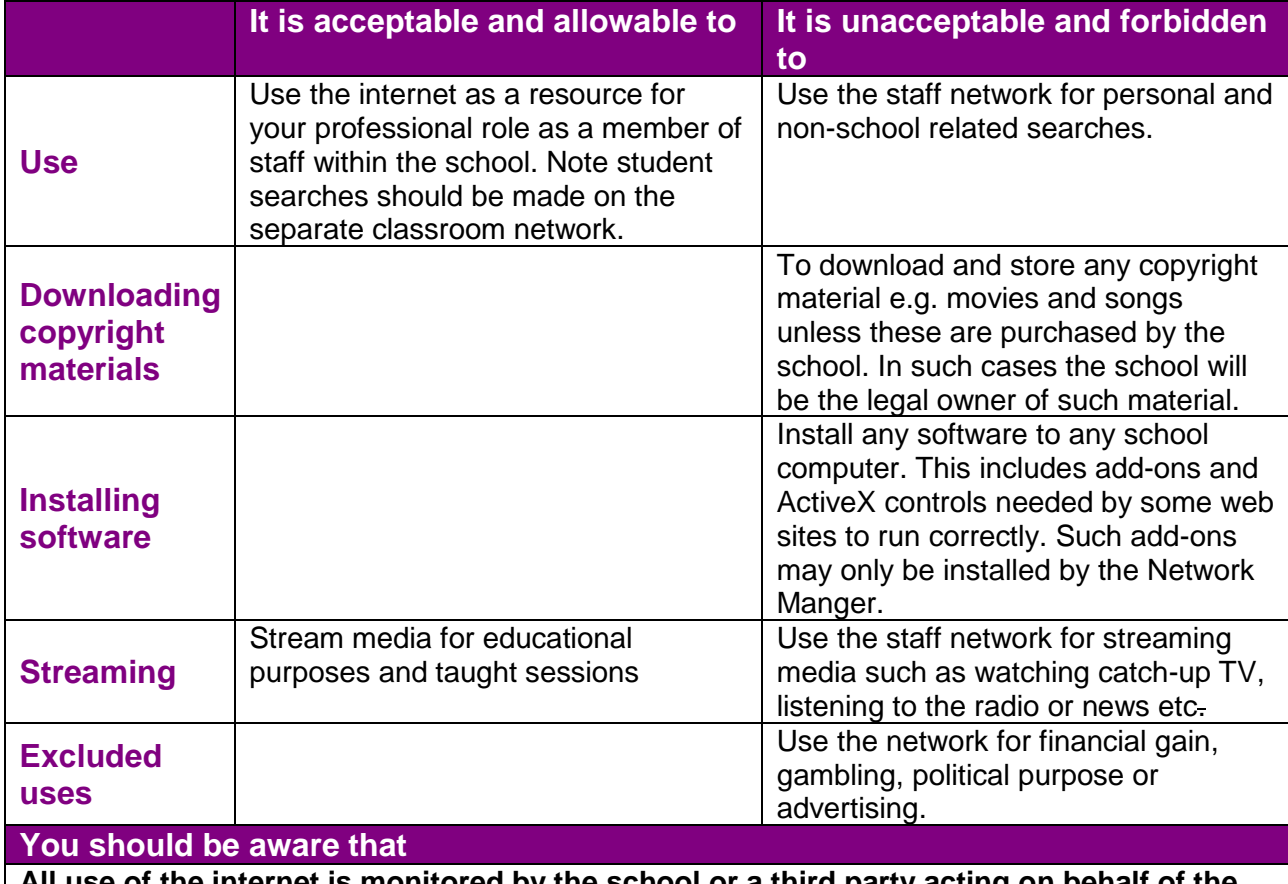

**All use of the internet is monitored by the school or a third party acting on behalf of the school.**

**The above monitoring includes the capturing of logons and passwords. Misuse may result in disciplinary action.**

## **2. E mails**

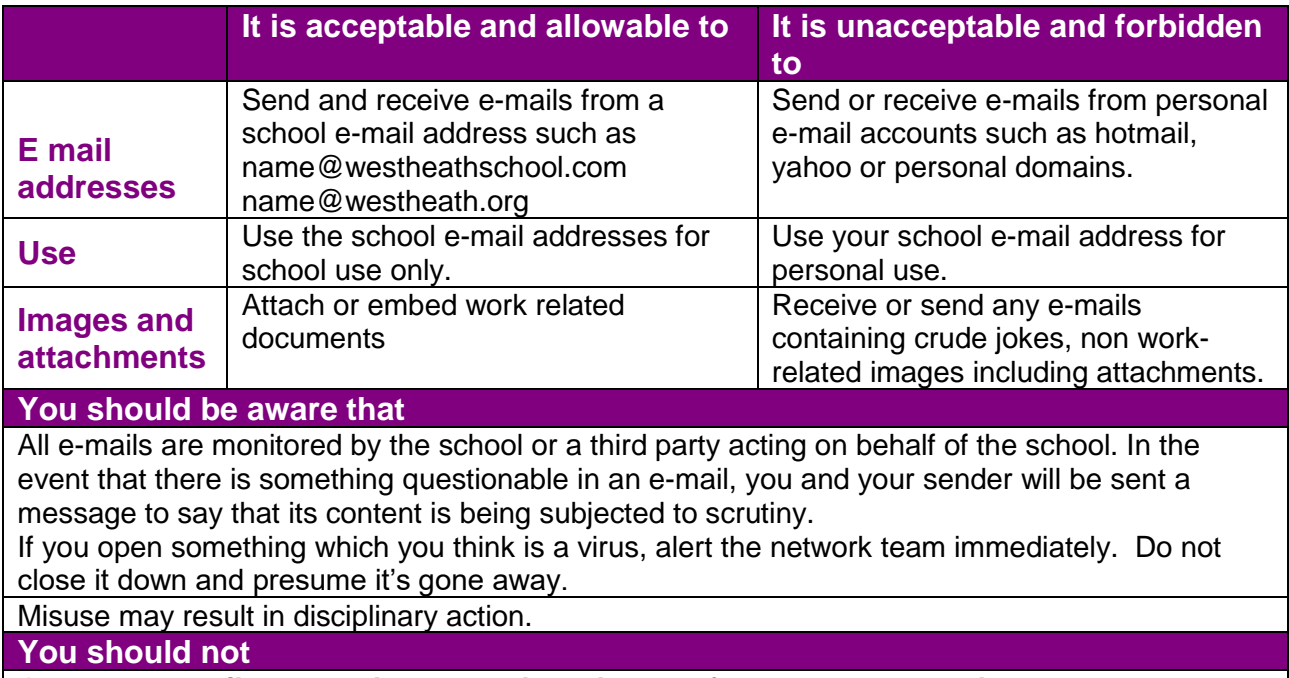

**Open any e mails or attachments unless they are from someone you know or are expected. If you are in any doubt you should refer to the Network Manager.**

## **3. General Issues including the Use of Flash Drives**

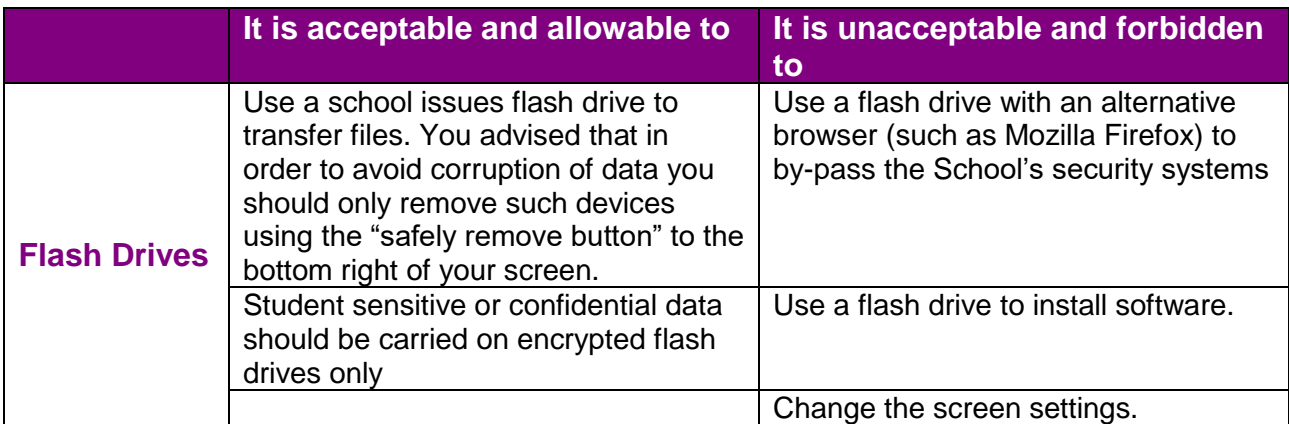

#### **You should be aware that**

The Network security system will recognise attempts to use flash drives to by pass the school's protection and take measures that deactivate such devices.

At times of heavy use the network will inevitably run more slowly. At such times multiple mouse clicking is unnecessary and unhelpful. Indeed, this slows down the system further and increases the chances of your documents becoming corrupted.

**It is important to shut down all applications at the end of a session and to log off. If you think you may be the last person to use a computer that day, it should be shut down.**

### **Monitoring & Evaluation**

Head of Curriculum Network Manager **Governance** 

### **Appendix 1**

### **Post Holders**

Monitoring and evaluation: Head of Curriculum, DSL Responsible for Online Safety and Network Manager.

#### **Appendix 2**

**Guidance Note: If a member of staff receives a personal e-mail via their school e-mail address – the appropriate response**

An appropriate response is two-fold:

- 1. The email should be forwarded un-opened to your personal e-mail address.
- 2. A reply to the sender containing the following or similar wording:

"My employer's e-safety policy does not permit me to respond to this e-mail. I have forwarded it to my personal address and will respond as soon as possible. Please use my personal e-mail address in future. This is *[yourname@youraddress.com.](mailto:yourname@youraddress.com)* Alternatively you may leave me a voicemail message on my mobile. My number is 07nnn nnn nnn."

### **Appendix 3**

**Guidance Note: Exchanging documents between School and home**

It is fully recognised that staff work at home on documents relating to their professional activities and that it may be essential to transmit and receive them electronically.

In such cases staff should use their school e-mail address which can be accessed remotely. Any member of staff who is unsure about how to do this should consult the e-safety officer. Personal e-mail addresses should not be used for this purpose.

All members of staff are reminded of the importance of having good virus protection.

Staff are able to access the school servers and their documents remotely via terminal services and Office 365. Please arrange this connectivity with your line manager and the Network Manager